Penerapan **GOOGLE MAPS API SERVICE Untuk Pemrograman Website** Dengan Sistem Informasi Geografis dan Pemetaan Digital

Bavendo

burg gellersen #

Bispingen

Agustinus Budi Santoso, S.ST., M.Cs.

# Penerapan **GOOGLE MAPS API SERVICE Untuk Pemrograman Website** Dengan Sistem Informasi Geografis dan Pemetaan Digital

## Agustinus Budi Santoso, S.ST., M.Cs.

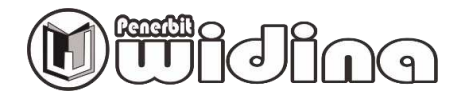

#### **PENERAPAN** *GOOGLE MAPS* **API** *SERVICE* **UNTUK PEMROGRAMAN** *WEBSITE* **DENGAN SISTEM INFORMASI GEOGRAFIS DAN PEMETAAN DIGITAL**

Penulis: **Agustinus Budi Santoso** 

> Desain Cover: **Fawwaz Abyan**

> > Tata Letak: **Atep Jejen**

Editor: **N. Rismawati** 

ISBN: **978-623-459-379-2** 

Cetakan Pertama: **April, 2023** 

Hak Cipta 2023, Pada Penulis

Hak Cipta Dilindungi Oleh Undang-Undang

**Copyright © 2023 by Penerbit Widina Bhakti Persada Bandung**  All Right Reserved

Dilarang keras menerjemahkan, memfotokopi, atau memperbanyak sebagian atau seluruh isi buku ini tanpa izin tertulis dari Penerbit.

#### **PENERBIT: WIDINA BHAKTI PERSADA BANDUNG (Grup CV. Widina Media Utama)**

Komplek Puri Melia Asri Blok C3 No. 17 Desa Bojong Emas Kec. Solokan Jeruk Kabupaten Bandung, Provinsi Jawa Barat

#### **Anggota IKAPI No. 360/JBA/2020**

Website: www.penerbitwidina.com Instagram: @penerbitwidina Telpon (022) 87355370

## **PRAKATA**

Rasa syukur yang teramat dalam dan tiada kata lain yang patut kami ucapkan selain mengucap rasa syukur. Karena berkat rahmat dan karunia Tuhan Yang Maha Esa, buku ini berjudul Penerapan *Google Maps* API *Service* untuk Pemrograman *Website* dengan Sistem Informasi Geografis dan Pemetaan Digital. Diera digital yang serba canggih ini telah melahirkan berbagai macam terobosan baru untuk memudahkan perkembangan yang harus disesuaikan dengan kondisi saat ini, diantaranya *Google Maps* yang merupakan layanan pemetaan web yang dikembangkan oleh Google. Sementara itu Pemrograman web merupakan proses penulisan kode atau bahasa pemrograman tingkat tinggi untuk membangun sebuah situs web. Program atau situs web yang terbentuk dari pemrograman web baru akan bisa memberikan informasi dari halaman browser yang diakses menggunakan koneksi internet. Yang mana aplikasi-aplikasi ini merupakan sebuah penyajian untuk memfasilitasi para pengguna aplikasi agar memudahkan mereka dalam melakukan kegiatan yang mereka rencanakan, baik dalam hal bisnis maupun kepentingan lainnya.

Akan tetapi pada akhirnya kami mengakui bahwa tulisan ini terdapat beberapa kekurangan dan jauh dari kata sempurna, karena sejatinya kesempurnaan hanyalah milik tuhan semata. Maka dari itu, kami dengan senang hati secara terbuka untuk menerima berbagai kritik dan saran dari para pembaca sekalian, hal tersebut tentu sangat diperlukan sebagai bagian dari upaya kami untuk terus melakukan perbaikan dan penyempurnaan karya selanjutnya di masa yang akan datang.

Terakhir, ucapan terima kasih kami sampaikan kepada seluruh pihak yang telah mendukung dan turut andil dalam seluruh rangkaian proses penyusunan dan penerbitan buku ini, sehingga buku ini bisa hadir di hadapan sidang pembaca. Semoga buku ini bermanfaat bagi semua pihak dan dapat memberikan kontribusi bagi pembangunan ilmu pengetahuan di Indonesia, khususnya terkait Penerapan *Google Maps* API *Service* untuk Pemrograman *Website* dengan Sistem Informasi Geografis dan Pemetaan Digital.

April, 2023

**Penulis** 

## DAFTARISI

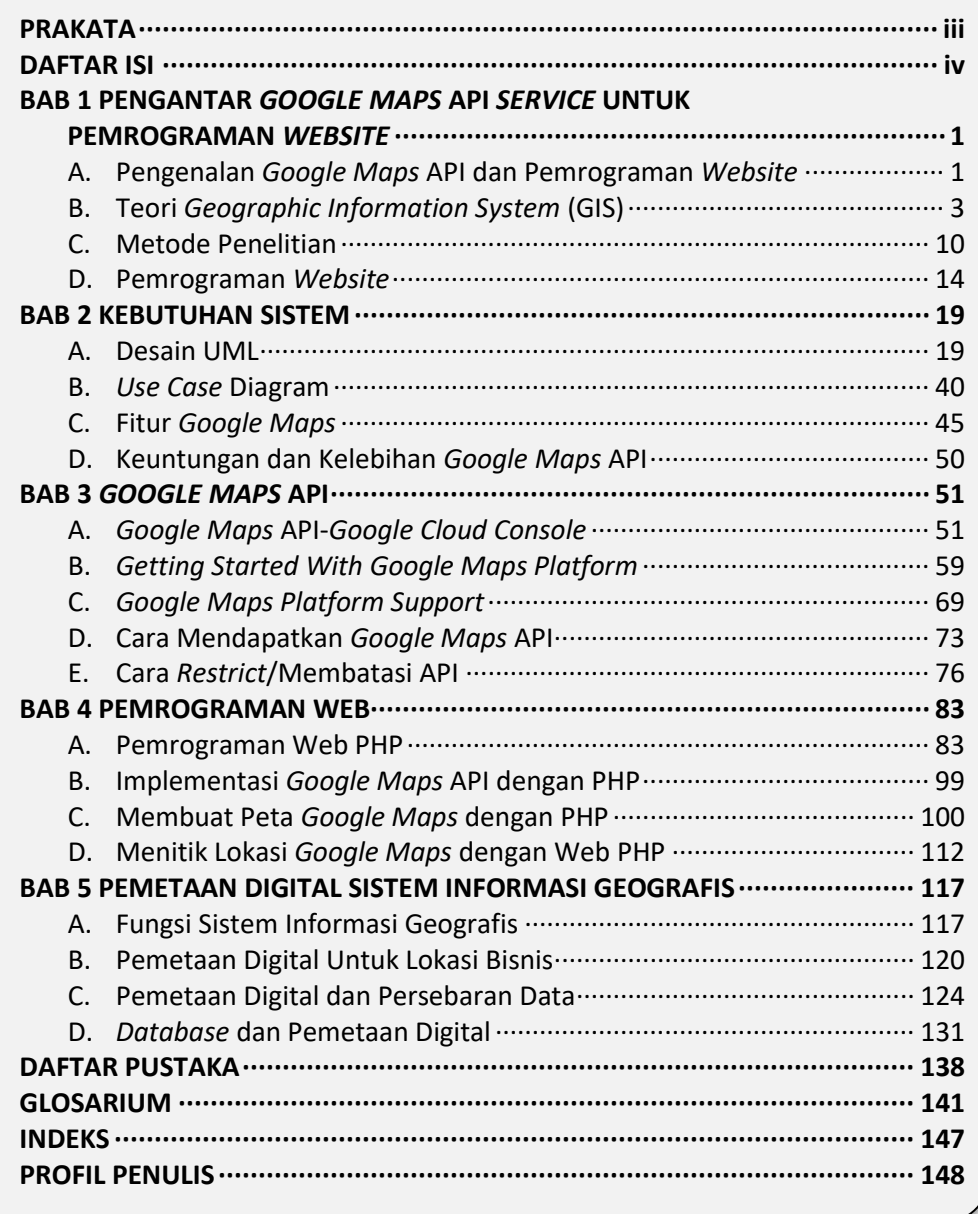

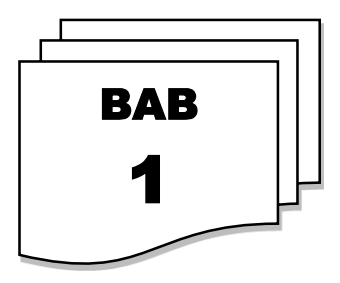

## **PENGANTAR** *GOOGLE MAPS* **API** *SERVICE* **UNTUK PEMROGRAMAN** *WEBSITE*

### **A. PENGENALAN** *GOOGLE MAPS* **API DAN PEMROGRAMAN** *WEBSITE*

Dalam perkembangannya teknologi informasi sangat dibutuhkan untuk membantu sebuah proses yang dilakukan oleh manusia. Teknologi informasi tersebut berguna untuk meningkatkan kualitas suatu organisasi yang berkembang di masyarakat. Akan tetapi masyarakat belum begitu banyak mengetahui informasi mengenai lokasi penjualan ikan (Radar Tasikmalaya 2016). Untuk mempermudah masyarakat yang membutuhkan informasi mengenai letak penjualan ikan terdekat dapat mengakses informasi dengan mudah, maka pemetaan lokasi berbasis android sangat tepat untuk memenuhi kebutuhan tersebut, karena seiring dengan berkembangnya zaman dan kemajuan teknologi, kemudahan dalam mengakses informasi merupakan salah satu kebutuhan penting dalam masyarakat, salah satunya adalah *smartphone*, tidak hanya dapat digunakan untuk menelepon dan mengirim sms saja, tetapi juga dapat membantu kegiatan sehari-hari dalam mengakses informasi. Pengguna *smartphone* di Indonesia diprediksi mencapai hingga 82 juta pada tahun 2014 (Teknojurnal,2017). Perkembangan teknologi yang canggih ini juga harus didukung dengan sistem operasi yang terbaru yaitu sistem operasi Android.

Android dapat mendukung dan mengembangkan aplikasi dengan menggunakan bahasa pemrograman Java, android sangat berpotensi untuk dikembangkan untuk pembuatan berbagai macam aplikasi mengenai informasi-informasi yang sering dibutuhkan oleh masyarakat diantaranya adalah pemetaan lokasi penjualan ikan , I-2 selama ini ketika membicarakan dan menunjukkan suatu lokasi dimana tempat penjualan ikan berada, sering

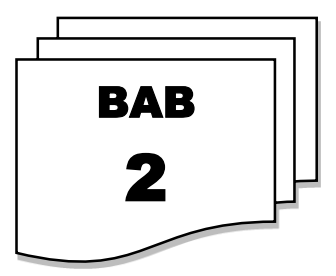

## **KEBUTUHAN SISTEM**

#### **A. DESAIN UML**

Untuk membuat suatu aplikasi, kita memerlukan suatu pemodelan. Pemodelan sama halnya dengan perancangan, bedanya pemodelan sendiri merupakan bentuk implementasi sistem bagaimana meletakkan suatu rancang bangun ke dalam sebuah gambar (visual) yang berbentuk diagram. Seorang *programmer* dapat dengan mudah memahami, menganalisa dan, mempermudah pembuatan suatu program menggunakan UML (*Unified Modelling Language*). Sebuah program aplikasi biasanya berupa sistem yang digunakan dan diimplementasikan dalam jangka waktu yang cukup panjang. Program aplikasi bukan hanya digunakan pada saat itu saja, melainkan terus *continue* atau berlanjut. Karena program aplikasi digunakan pada waktu yang panjang, maka perlu adanya suatu analisis perencanaan, perancangan, dan pemodelan yang baik dan jelas, seperti *flow* untuk program aplikasi. UML (*Unified Modelling Language*) adalah suatu metode dalam pemodelan secara visual yang digunakan sebagai sarana perancangan sistem berorientasi objek.

Awal mulanya, UML diciptakan oleh *Object Management Group* dengan versi awal 1.0 pada bulan Januari 1997. UML juga dapat didefinisikan sebagai suatu bahasa standar visualisasi, perancangan, dan pendokumentasian sistem, atau dikenal juga sebagai bahasa standar penulisan *blueprint* sebuah *software.*

UML diharapkan mampu mempermudah pengembangan piranti lunak (RPL) serta memenuhi semua kebutuhan pengguna dengan efektif, lengkap, dan tepat. Hal itu termasuk faktor-faktor *scalability, robustness, security*, dan sebagainya. Perlu kita ketahui bahwa sistem yang baik itu berawal dari perancangan dan pemodelan yang matang. Salah satu yang bisa kita

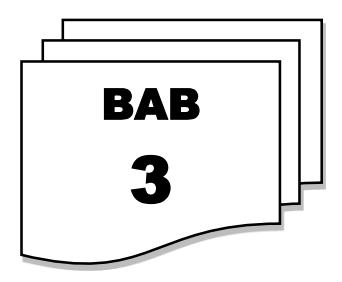

## *GOOGLE MAPS* **API**

## **A.** *GOOGLE MAPS* **API-***GOOGLE CLOUD CONSOLE*

*Google Maps* adalah layanan gratis yang diberikan oleh Google dan sangat *popular*. *Google Maps* adalah suatu peta dunia yang dapat kita gunakan untuk melihat suatu daerah. Dengan kata lain, *Google Maps*  merupakan suatu peta yang dapat dilihat dengan menggunakan suatu browser. Kita dapat menambahkan fitur *Google Maps* dalam web yang telah kita buat atau pada blog kita yang berbayar maupun gratis sekalipun dengan *Google Maps API*. *Google Maps API* adalah suatu *library* yang berbentuk *JavaScript*. Cara membuat *Google Maps* untuk ditampilkan pada suatu web atau blog sangat mudah hanya dengan membutuhkan pengetahuan mengenai **HTML** serta *JavaScript***,** serta koneksi Internet yang sangat stabil. Dengan menggunakan *Google Maps* API, kita dapat menghemat waktu dan biaya untuk membangun aplikasi peta digital yang handal, sehingga kita dapat fokus hanya pada data-data yang akan ditampilkan. Dengan kata lain, kita hanya membuat suatu data sedangkan peta yang akan ditampilkan adalah milik Google sehingga kita tidak dipusingkan dengan membuat peta suatu lokasi, bahkan dunia. Dalam pembuatan program *Google Map API* menggunakan urutan sebagai berikut:

- 1. Memasukkan *Maps API JavaScript* ke dalam HTML kita.
- 2. Membuat *element* div dengan nama map\_canvas untuk menampilkan peta.
- 3. Membuat beberapa objek literal untuk menyimpan properti-properti pada peta.
- 4. Menuliskan fungsi *JavaScript* untuk membuat objek peta.
- 5. Meng-inisiasi peta dalam *tag body* HTML dengan *event onload*.

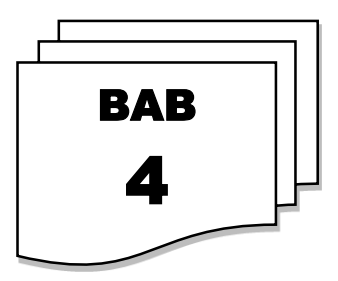

## **PEMROGRAMAN WEB**

#### **A. PEMROGRAMAN WEB PHP**

*Hypertext Preprocessor* (PHP) adalah suatu bahasa pemrograman yang digunakan untuk membuat web dinamis, walau bisa juga digunakan untuk membuat program lain. Tentunya bahasa pemrograman PHP berbeda dengan HTML, pada PHP *Script*/kode yang dibuat tidak dapat ditampilkan pada halaman/muka *website* begitu saja, tapi harus diproses terlebih dahulu oleh *web server* lalu ditampilkan dalam bentuk halaman *website* di *web browser*, *Script* PHP juga dapat disisipkan pada HTML dan *Script* PHP selalu diawali dengan <php dan diakhiri dengan?>. Manajemen *database* yang biasanya digunakan untuk pemrograman PHP misalnya seperti MySQL, tapi ada juga yang menggunakan *Oracle*, Microsoft *Acces* dan lain-lain. PHP disebut juga sebagai bahasa pemrograman *script server side*, karena PHP di proses pada komputer *server*.

#### **1. Sejarah PHP**

PHP **(***Hypertext Prepocessor***)** diciptakan oleh Rasmus Lerdorf seorang pemrogram C, dan digunakan untuk mencatat jumlah pengunjung pada *homepage*-nya. Pada awal tahun 1995 dirilis PHP/FI **(***Form Interpreter***)** yang memiliki kemampuan dasar membangun aplikasi web, memproses *form* dan mendukung data mySQL. Karena antusiasme pengguna internet yang begitu besar, lahirnya pada pertengahan tahun 1997 Rasmus Ledorf menyerahkan pengembangannya kepada sebuah tim pemrograman dalam kerangka *open source* dan oleh Zeev suraski dan Andi Gutmans, parsernya ditulis ulang kembali menjadi bentuk program parser baru yaitu PHP 3.0 yang memiliki dukungan lebih luas lagi terhadap *database* yang ada termasuk mySQL dan Oracle. PHP versi 4.0 kemudian dirilis setelah itu dengan

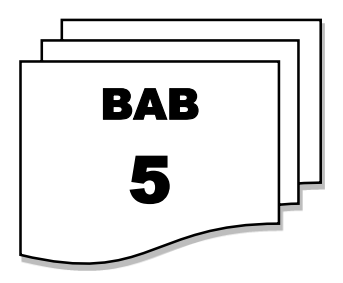

## **PEMETAAN DIGITAL SISTEM INFORMASI GEOGRAFIS**

## **A. FUNGSI SISTEM INFORMASI GEOGRAFIS**

Pengertian Sistem Informasi Geografis (SIG) adalah sesuatu yang merujuk kepada sistem informasi khusus yang mengelola data yang memiliki informasi spasial (bereferensi keruangan). yang dimaksud Sistem Informasi Geografis (SIG) adalah suatu hal yang menunjukkan sistem komputer yang memiliki kemampuan untuk membangun, menyimpan, mengelola dan menampilkan informasi berefrensi geografis, misalnya data yang diidentifikasi menurut lokasinya, dalam sebuah *database*. Para praktisi juga memasukkan orang yang membangun dan mengoperasikannya dan data sebagai bagian dari sistem ini.

### **1. Fungsi Sistem Informasi Geografis (SIG)**

- a. Dengan sig maka mampu menganalisis data dan penghitungan data secara cepat.
- b. Dengan sig maka peta dapat di buat secara detail dan akurat.
- c. Dengan sig maka data dapat di *overlay* atau ditumpang susun menjadi satu.
- d. Dengan sig maka data spasial dapat di perbaharui.

### **2. Manfaat dan Kegunaan Sistem Informasi Geografis (SIG) adalah;**

- a. Manajemen Tata Guna Lahan
- b. Inventarisasi Sumber Daya Alam
- c. Pengawasan Daerah Bencana Alam
- d. Bidang Perencanaan Kota dan Wilayah

## **DAFTAR PUSTAKA**

- Arikunto, Suharsimi. (2019). Prosedur Penelitian Suatu Pendekatan Praktik. Jakarta: Rineka Cipta.
- Darmadi, Hamid. (2014). Metode Penelitian Pendidikan. Bandung: Alfabeta.
- Gumanti, M., Gumanti, M., & lengkapku, L. (2018). diagram uml. Retrieved from<http://mukti362.blogspot.com/2012/09/diagram-uml.html>
- <http://www.agilemodeling.com/style/useCaseDiagram.htm>Author: Michael Kharisma **Hutauruk** Hutauruk
	- Supervised : Irma Kartika Wairooy, S.Kom., M.TI
- http://www.myusro.info/2013/02/pengertian-google-mapsapi.html#:~:text=Google%20Maps%20API%20adalah%20suatu%20libra ry%20yang%20berbentuk,dapat%20menghemat%20waktu%20dan%20 biaya%20untuk%20membangun%20
- https://accurate.id/teknologi/digital-adalah/
- https://artikelkeren.com/apa-fungsi-sistem-informasi-geografissig.html#:~:text=Fungsi%20Sistem%20Informasi%20Geografis%20%28S IG%29%20adalah%3A%20dengan%20sig,dengan%20sig%20maka%20d ata%20spasial%20dapat%20di%20perbaharui.
- https://code.tutsplus.com/id/tutorials/getting-started-with-google-maps-forandroid-advanced--cms-24789
- https://codesaya.com/a/javascript-dan-php-mengapa-berbeda-dfjjibgfep/
- https://geografikami.wordpress.com/2016/04/28/manfaat-dari
	- menggunakan-google-map/
- https://markey.id/blog/development/pemrograman-webadalah#:~:text=Pemrograman%20web%20adalah%20proses%20penulis an%20kode%20atau%20bahasa,dari%20halaman%20browser%20yang %20diakses%20menggunakan%20koneksi%20internet.
- https://markey.id/blog/services/online-service/maps-adalah
- https://materibelajar.co.id/ukuran-penyebaran-data/
- https://mragus.com/menggunakan-google-maps-api-pada-aplikasi-web/
- https://ourn0tes.wordpress.com/2010/03/17/pengertian-data-digital-dananalog/
- https://qwords.com/blog/pemrograman-web/
- https://qwords.com/blog/pengertian-php/
- https://rachmat.id/articles/menampilkan-marker-lokasi-google-mapsdengan-php-dan-mysql
- 138 | Penerapan Google Maps API Service

https://serupa.id/metode-penelitian/

https://sevima.com/pengenalan-pemograman-web/

https://sis.binus.ac.id/2019/05/15/model-model-diagram-uml/

https://socs.binus.ac.id/2019/11/26/uml-diagram-use-case-

diagram/#:~:text=Use%20case%20diagram%20merupakan%20diagram %20yang%20menggambarkan%20hubungan,sebuah%20sistem%20dan %20bisa%20juga%20mempresentasikan%20sebuah%20

https://telset.id/how-to/7-fitur-google-maps-yang-patut-untuk-dicoba/ https://uzone.id/cara-pasang-google-maps-versi-dark-mode-di-ios

- https://web.whatsapp.com/
- https://www.bisnia.com/cara-menambahkan-lokasi-usaha-di-google-maps/ https://www.dicoding.com/blog/apa-itu-uml/
- https://www.dosenpendidikan.co.id/php-adalah/
- https://www.geodose.com/2016/06/mengenal-google-maps-api\_3.html
- https://www.indonesiana.id/read/148972/cara-menggunakan-google-maps
	- api-untuk-mengubah-bisnis-anda#
- https://www.jetorbit.com/blog/perbedaan-php-dengan-javascript/
- https://www.jojonomic.com/blog/data-adalah/

https://www.kompas.com/tren/read/2022/03/06/170000865/cara-

menambahkan-lokasi-bisnis-di-google-maps

- https://www.petanikode.com/google-map-dasar/
- https://www.sekawanmedia.co.id/blog/use-case-diagram/

```
https://www.webstudi.site/2019/11/UML-Diagram.html
```
- John W. Satzinger. (2012). *Introduction to systems analysis and design : an agile, iterative approach*. 06. Course Technology. Canada. ISBN: 9781111972264.
- Latief, Marlan Abdu (2018) Penerapan Google Maps Api Pada Aplikasi Pemetaan Lokasi Penjualan Ikan Berbasis Android. Sarjana Thesis, Universitas Siliwangi.

Nazir, Moh. (2014). Metode Penelitian. Bogor: Ghalia Indonesia.

- Pemetaan Digital Praktis Penulis Armijon Editor: Armijon Desain Cover & Layout Team Aura Creative Penerbit AURA CV. Anugrah Utama Raharja Anggota IKAPI No.003/LPU/2013 viii + 111 hal : 15.5 x 23 cm Cetakan, Agustus 2019
- Putra Hadi Faisal Muhammad , 7 Fitur Google Maps yang Patut Dicoba 1 Juni 2016<http://www.anneahira.com/map-google.htm>
- Ritonga, P., & Ritonga, P. (2018). Pengertian Unified Modeling Language ( UML ) dan Modelnya Menurut Pakar dan Ahli. Retrieved from [http://www.bangpahmi.com/2015/04/pengertian-unified](http://www.bangpahmi.com/2015/04/pengertian-unified-modelling-language-uml-dan-modelnya-menurut-pakar.html)[modelling-language-uml-dan-modelnya-menurut-pakar.html](http://www.bangpahmi.com/2015/04/pengertian-unified-modelling-language-uml-dan-modelnya-menurut-pakar.html)

Sanjaya, Wina. (2015). Penelitian Pendidikan. Jakarta: Prenada Media Group.

- Silaen, S. (2018). Metode Penilitian Sosial untuk Penilisan Skripsi dan Tesis. Bogor: Penerbit In Media
- Sugiyono. (2018). Metode Penelitian Kuantitatif, Kualitatif, dan R&D. Bandung: Alfabeta.
- Sukandarrumidi. (2012). Metodologi Penelitian: Petunjuk Praktis untuk Peneliti Pemula. Yogyakarta: Gajah Mada University Press.
- Suryana. (2010). Metodologi Penelitian: Model Praktis Penelitian Kuantitatif dan Kualitatif. Bandung: UPI.
- [Yunita i](http://news.palcomtech.com/author/yunita/)n [Programming,](http://news.palcomtech.com/category/tutorial/programming-tutorial/) Selasa, 05 Agustus 2014 [https://deniwianto.blogspot.com/2014/08/membuat-peta](https://deniwianto.blogspot.com/2014/08/membuat-peta-menggunakan-google-maps.html)[menggunakan-google-maps.html](https://deniwianto.blogspot.com/2014/08/membuat-peta-menggunakan-google-maps.html)

## **PROFIL PENULIS**

#### **Agustinus Budi Santoso, S.ST., M.Cs.**

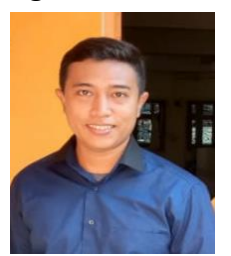

Penulis bertempat lahir pada Semarang 03 September 1990. Penulis merupakan anak ke empat dari empat bersaudara. Memiliki riwayat sekolah pada SMA Sint Louis Semarang dan melanjutkan studi pada Universitas STEKOM di Semarang dan UKSW Salatiga. Dengan dedikasi dan motivasi yang tinggi untuk pendidikan maka saat ini menjadi salah satu tenaga pengajar di Universitas STEKOM.

Penulis juga memiliki beberapa kegemaran seperti memancing dan *touring* bersama rekan kerja dan semasa sekolah untuk menambah wawasan dan rekan sahabat pada kehidupannya. Ia memiliki keahlian khusus dalam bidang logika dan algoritma pada Sistem Informasi yang menjadi unggulan untuk seorang analisis dan pengujian data algoritma suatu aplikasi dan sistem pada suatu perusahaan yang telah bekerja sama sejak 2015. Beberapa pengembangan algoritma sistem yang telah dipakai pada pelayanan masyarakat seperti Puskesmas, Toko *Retail*. Dan pengembangan dalam bidang sistem *website*. Penulis juga merupakan seorang pendiri pengembang usaha dibidang IT yang mengembangkan bersama tim IT bernama SantosoWeb.com. Bersama tim produksi membuat produksi dalam bidang Jasa pembuatan *software website*, Android, dan *web hosting*. Sampai sekarang masih aktif dalam bidang pengembangan teknologi yang bertujuan memajukan teknologi dan perekonomian segala sektor baik perdagangan, layanan jasa dan pendidikan.

## **DGLE MAPS API S** Penerapan GL Pemrograman Website Dend si Geografis dan P Bispinger

Charnebe

eburg

Natendorf

Breloh Dalam perkembangannya teknologi informasi sangat dibutuhkan untuk membantu sebuah proses yang dilakukan oleh manusia. Teknologi informasi tersebut berguna untuk meningkatkan kualitas suatu organisasi yang berkembang di masyarakat. Akan tetapi masyarakat belum begitu banyak mengetahui informasi mengenai lokasi penjualan ikan. Untuk mempermudah masyarakat yang membutuhkan informasi mengenai letak penjualan ikan terdekat dapat mengakses informasi dengan mudah, maka pemetaan lokasi berbasis android sangat tepat untuk memenuhi kebutuhan tersebut, karena seiring dengan berkembangnya zaman dan kemajuan teknologi, kemudahan dalam mengakses informasi merupakan salah satu kebutuhan penting dalam masyarakat, salah satunya adalah smartphone, tidak hanya dapat digunakan untuk menelepon dan mengirim sms saja, tetapi juga dapat membantu kegiatan sehari-hari dalam mengakses informasi.

Suatu informasi dari sebuah tempat penjualan ikan harus dapat memberikan keterangan yang lengkap dan terperinci mengenai segala hal yang berkaitan dengan sarana prasarana tentang tempat penjualan ikan tersebut diantaranya adalah profil singkat tentang tempat penjualan dan keterangan lainnya. Aplikasi berbasis android ini bisa menjadi pilihan terbaik dalam menentukan tempat penjualan ikan yang akan digunakan karena mayoritas masyarakat menggunakan perangkat Android dibandingkan sistem operasi lainsen. Kemampuan aplikasi dengan menggunakan smartphone dan teknologi internet dalam mengkombinasikan segala macam data diharapkan dapat membantu dalam menyediakan informasi yang aktual dan lengkap tentang daftar lokasi penjualan ikan, dengan pemanfaatan Google Maps API untuk mengetahui posisi pengguna smartphone, sehingga dapat diketahui jarak terdekatnya dengan lokasi penjualan ikan. Fitur jarak terdekat ini diimplementasikan dengan layanan yang sudah tersedia pada Google Maps API.

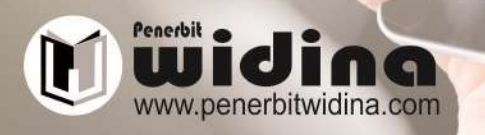

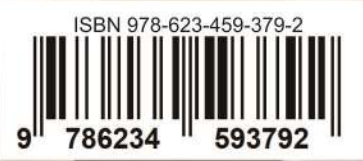